## **Utilisation d'un test statistique de Student pour comparer deux séries de mesures Gestion de la discussion par le professeur**

Avant les mesures, discussion sur les traitements pour décider si la musique douce a une influence. ?

Après écriture des valeurs max min et moyenne au tableau:

Demander les arguments de ceux qui sont « pour » et éventuellement de ceux qui sont « contre »  $\rightarrow$  de cette discussion, on espère voir sortir la notion de différence 'valeur obtenue par soustraction)

Questionnement sur la signification : « est-ce que la valeur de la différence suffit pour affirmer l'environnement modifie le temps de réaction ? »

On peut présenter des résultats de deux tests dans les mêmes conditions donnant des moyennes différentes

On peut remarquer que la m2 est incluse dans l'intervalle des valeurs du test 1

On peut conclure qu' on n'est pas sûr, qu'on prend un risque à affirmer que notre hypothèse est validée

D'où vient ce risque ?

Si la réponse sur la taille de l'échantillon ne vient pas, on peut demander comment diminuer ce risque ? en augmentant la taille de l'échantillon, donc le risque vient de la taille

 $\rightarrow$  reformulation : on ne fait qu'un nombre fini de mesure par rapport au nombre infini de mesures nécessaires pour être sur (risque nul)

Pour gérer le risque, à accepter notre hypothèse, on utilise un modèle mathématique. Ce modèle utilise les probabilités, en considérant que notre échantillon de mesure est tiré au hasard parmi toutes les mesures possibles dans les mêmes conditions. Il donne une formule qui permet de calculer un indicateur de différence entre les deux séries de mesure. Nous l'appellerons Tcal.

Cet indicateur est fondé sur l'hypothèse que la différence n'est pas significative. Il calcule, dans l'hypothèse ou il n'y a pas de différence, le risque d'affirmer qu'il y en a une.

Risque à admettre l'existence d'une différence en fonction de la valeur absolue de t

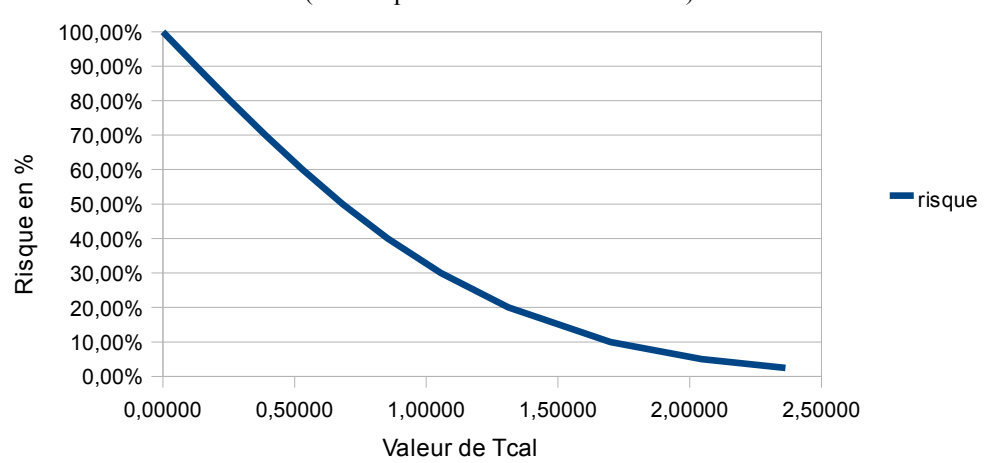

(valable pour 2 séries de 30 mesures)

On voit sur la courbe que plus la valeur de t augmente plus le risque à admettre que la différence est réelle diminue. par exemple:

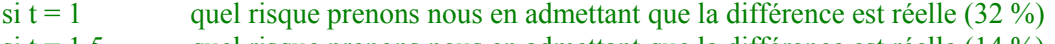

- si  $t = 1.5$  quel risque prenons nous en admettant que la différence est réelle (14 %)
- si  $t = 2$  quel risque prenons nous en admettant que la différence est réelle (5,5 %)

inversement si nous sommes prêts à prendre un risque de nous tromper:

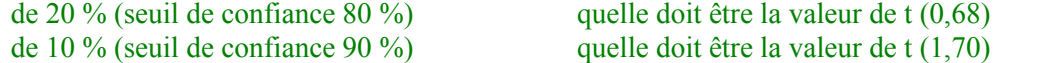

faut il faire intervenir la notion d'indicateur théorique de référence dans l'explication, la valeur de Tcal ne suffit elle pas en lien avec la table (= indicateur de référence) ?

Dans la feuille TraitementRisque du fichier TempsDeReaction.xls, le paramètre t a été calculé pour vos mesures (tcal, cellule E10). Vous allez vous rendre sur cette feuille et utiliser le modèle mathématique pour prendre une décision concernant le problème que nous vous avons posé.

Après la séance:

On peut envisager à la maison une étude du tableau global pour voir si pour certaine valeur de risque, l'hypothèse est acceptée pour certains élèves et rejetée pour d'autre.